## Измерения

Днес Иванчо се е събрал с приятели за да играят на играта "Измерения". Правилата на играта са следните:

- Дадени са **N** измерения с големина **NxN**.
- Във всяко измерение има камъни (полета 1x1) на които може да се стъпва, всичко останало е лава или пропаст.
- Предвижването във всяко измерение става чрез скоци от камък на камък. като естествено има максимално разстояние на скока – **M**.
- Разстоянито между два камъка в едно и също измерение е евклидовото разстояние между тях.
- Ако има два или повече камъка с едни и същи координати, но различни измерения, разстоянието между всеки два от тях е 1. Това е единствения начин за предвижване между измеренията.
- Дадени са начален и краен камък, като целта е да се намери найкраткият път между тях.

За съжаление Иванчо не е толкова добър колкото приятелите си и губи през повечето време. В желанието си за победа той прибягва до измама – иска да напишете програма **dimensions**, която да намира най-краткия път от началото до края като спазвате оказаните правила.

**Вход:** На първият ред във входния файл **dimensions.in** са дадени 3 числа – **N**, **M** и **P**. N е големината и броя на измеренията, M е дължината на скока и е винаги цяло число. P e общия брой на камъните в играта. На следващите P реда са записани Xp, Yp и Zp - координатите на всеки камък, където Zp е съответното измерение. На следващите два реда са записани координатите на началния и крайния камък – Xs, Ys, Zs и Xe, Ye, Ze.

**Забележка:** Индексацията на всички координати e от 0 до N-1. Не може да има повече от 1 камък на едни и същи координати в едно и също измерение.

**Изход:** Изходният файл **dimensions.out** трябва да съдържа цяло положително число K – броя на камъните използвани за определяне на пътя. Следващите K реда трябва да съдържат коодринатите на камъните, като първият и последният са съответно началния и крайния камък. Ако не съществува път K e 0. Ако има повече от един най-кратък път отговарящ на изискванията – изведете който и да е от тях.

## **Ограничения:**

 $N \le 512$  $M \leq N$  $P \le 800$ 

**Ограничение за време**: 0.2 сек **Ограничение за памет**: 256 MB Предварителни тестове: 4 Финални тестове: 10

## **Примерен тест:**

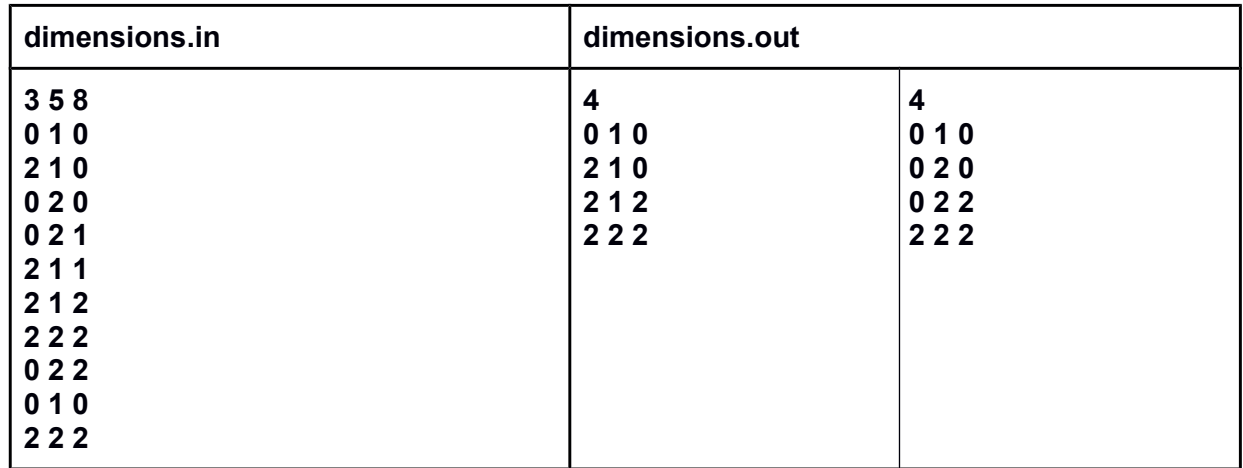

В случая и двата пътя имат еднаква дължина => и двете решения са валидни.